## History essay body paragraph structure >>>CLICK HERE<<<

History essay body paragraph structure

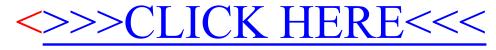